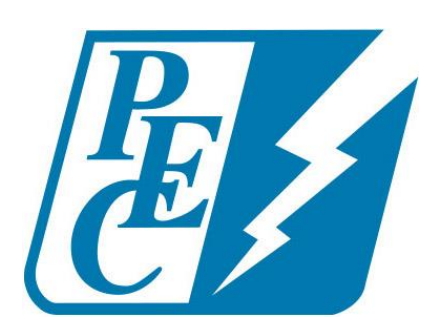

# **Information Technology**<br>Lawanda Parnell, Chief Information Officer

Lawanda Parnell, Chief Information Officer

February 19, 2018

### Contact Center Project

- Phase I: Completed April 2017
	- VoIP new CISCO phones for non-contact center staff
- Phase II: Completed November 2017
	- Contact center software/hardware (Member Services and Engineering)
	- Instant messaging, corporate directory, video conferencing, screen share, Presence
- Phase III: In progress
	- Email/ chat capabilities
	- Calabrio analytics (speech & text)
	- Auto pause/ resume (screen and call recording) in cash desk
	- Screen pops (member data)

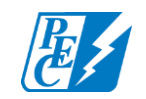

## Contact Center Phase III

- Phase III: Enhancements and advanced features
	- Members
		- Multi-channel communication (email & chat)
	- Staff
		- Screen pops (member data)
		- Calabrio analytics (speech and text)
		- Auto pause/ resume (screen and call recording) in cash desk

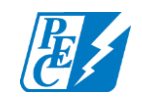

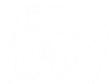

#### Delivered IT Initiatives via Agile

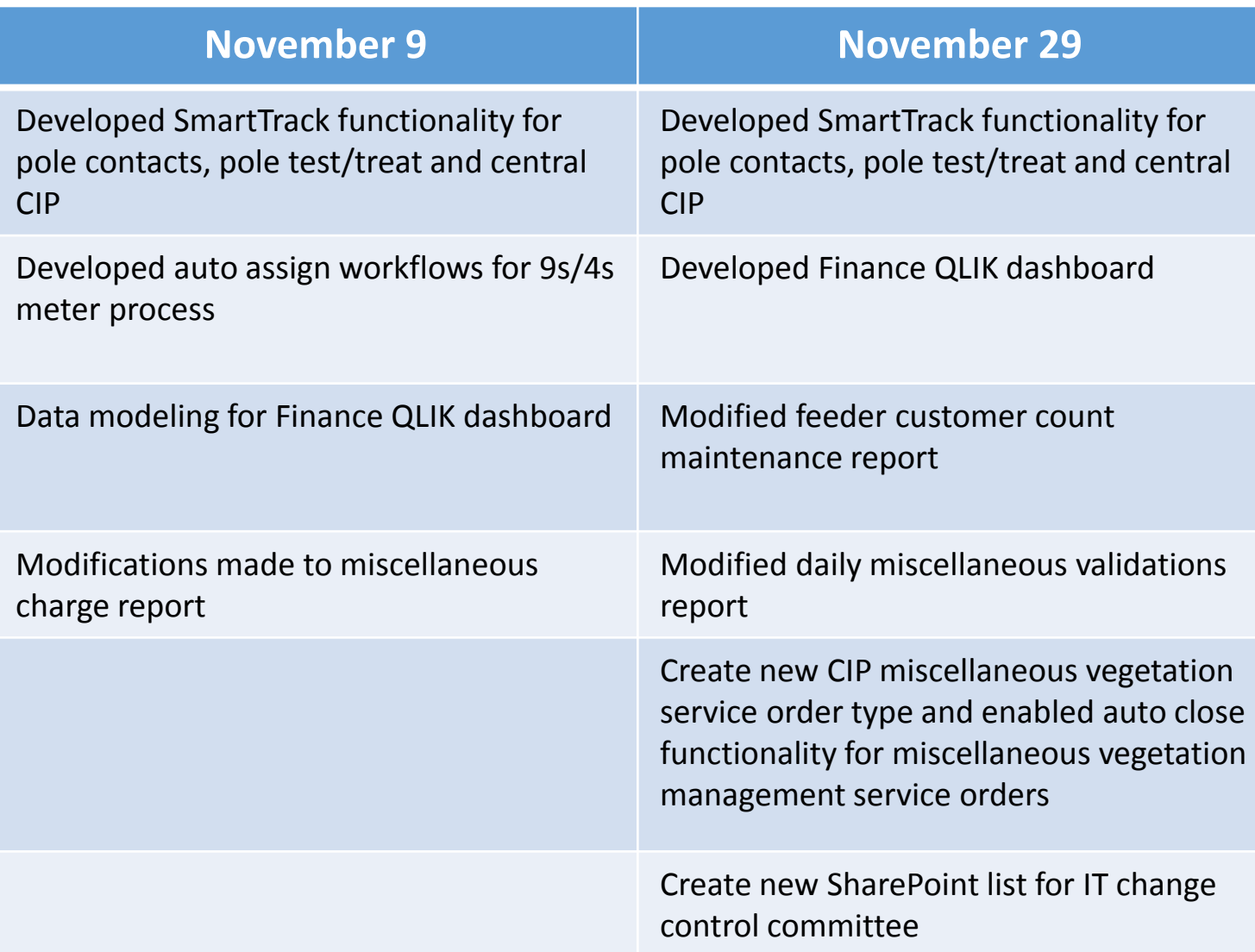

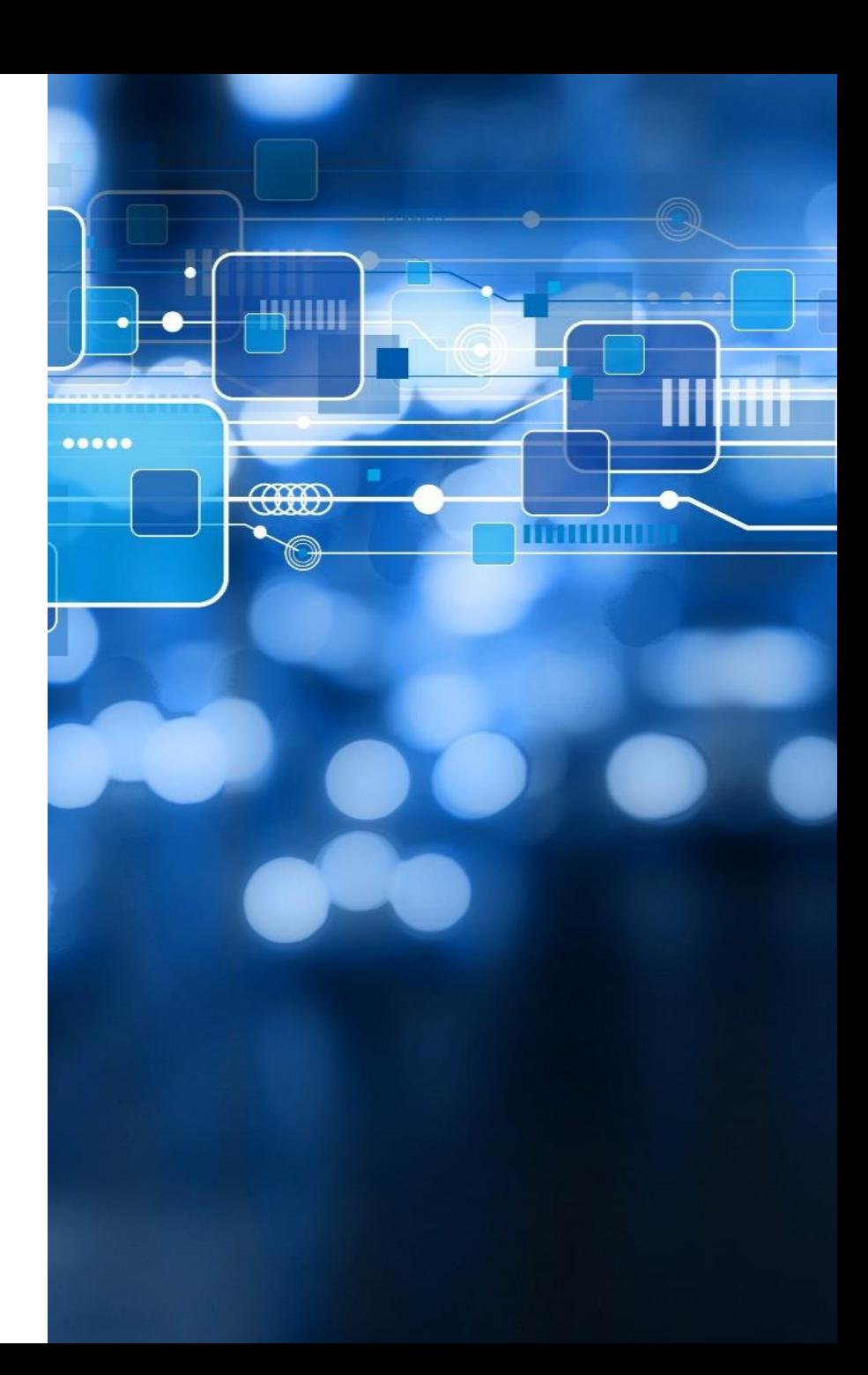

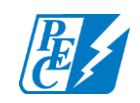

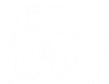

#### Delivered IT Initiatives via Agile

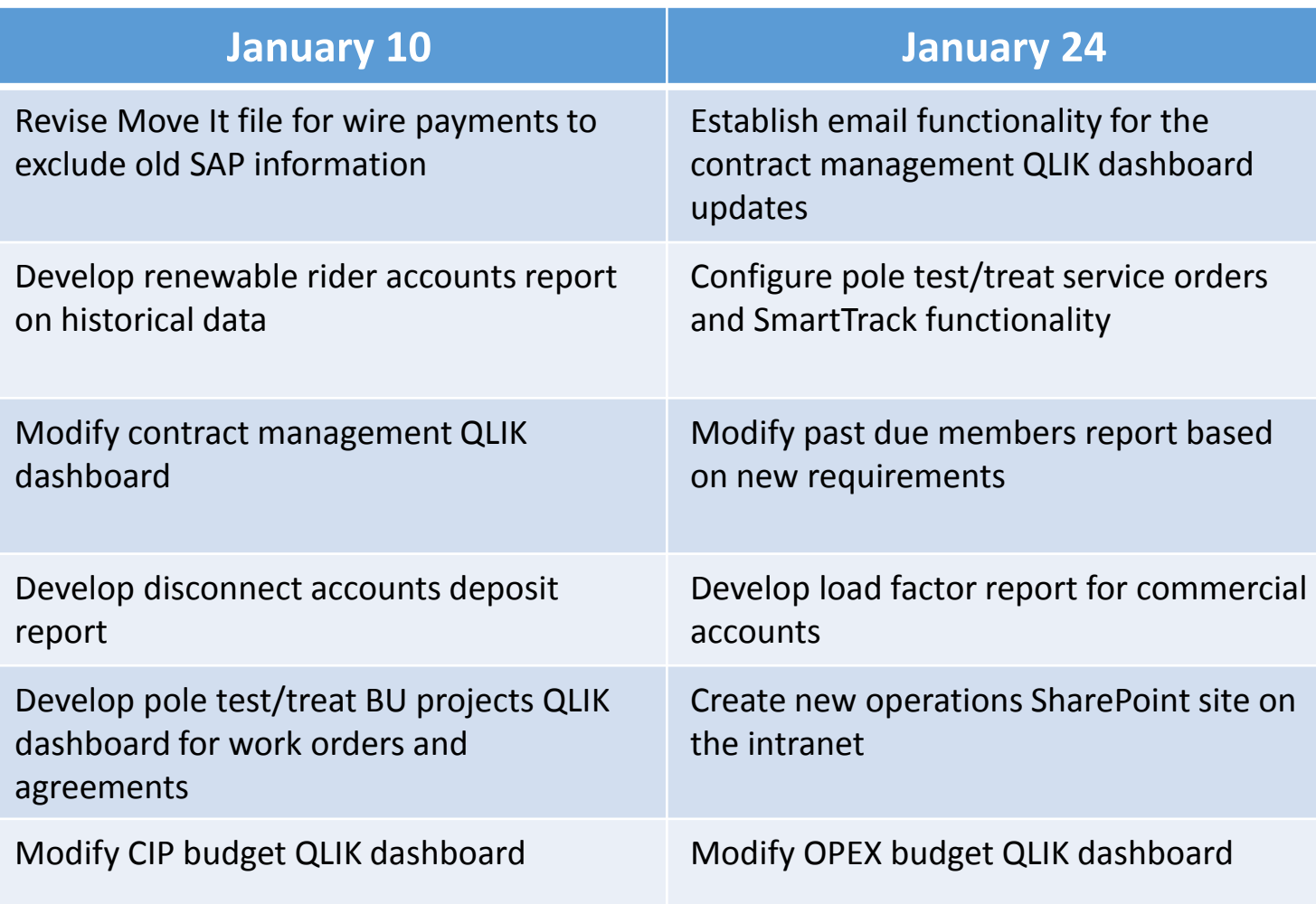

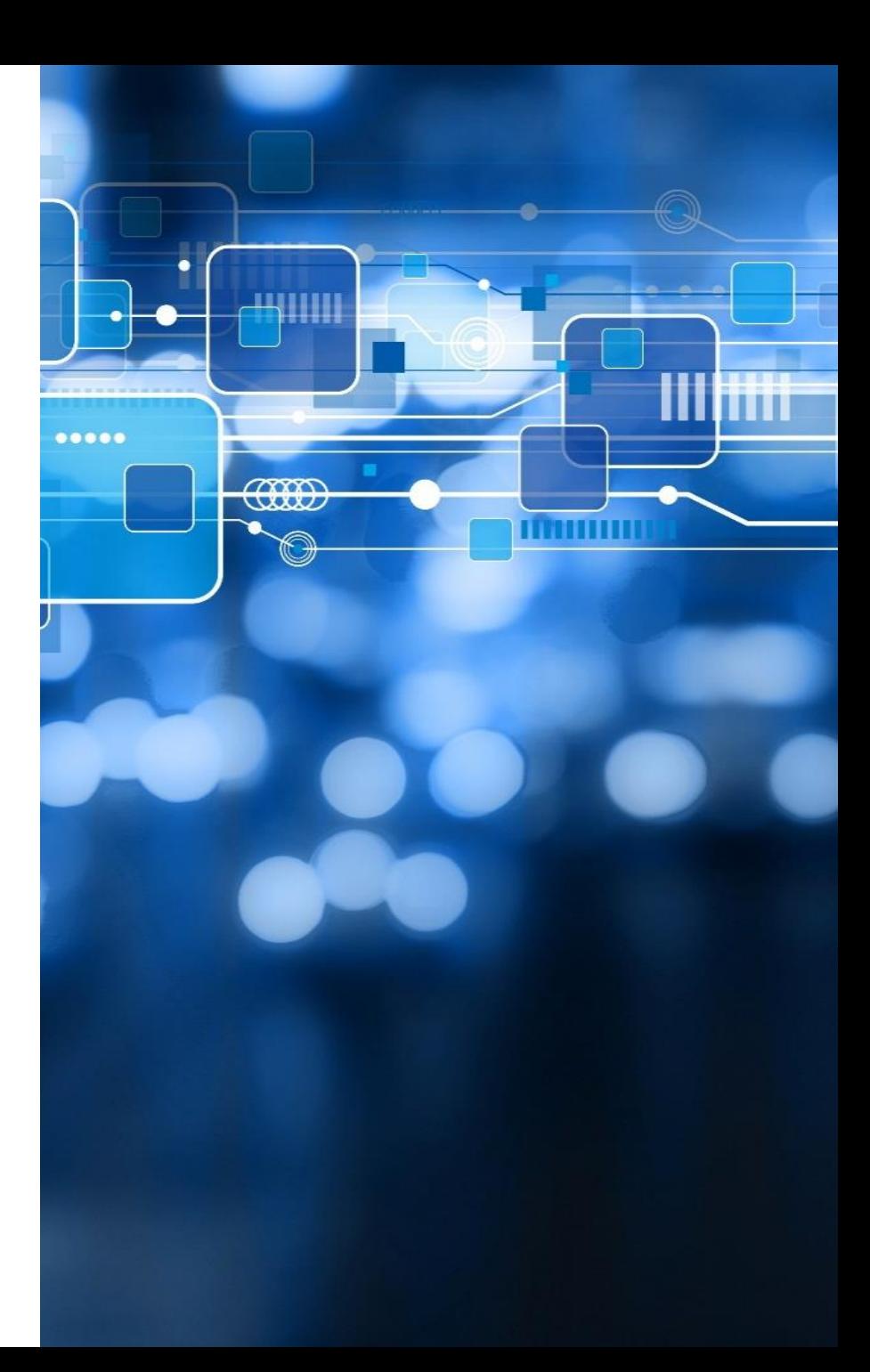

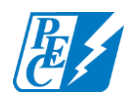

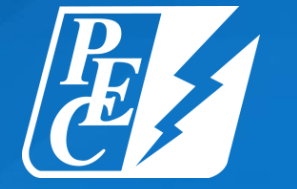

#### PEDERNALES ELECTRIC COOPERATIVE

pec.coop

f **y** in You Tube